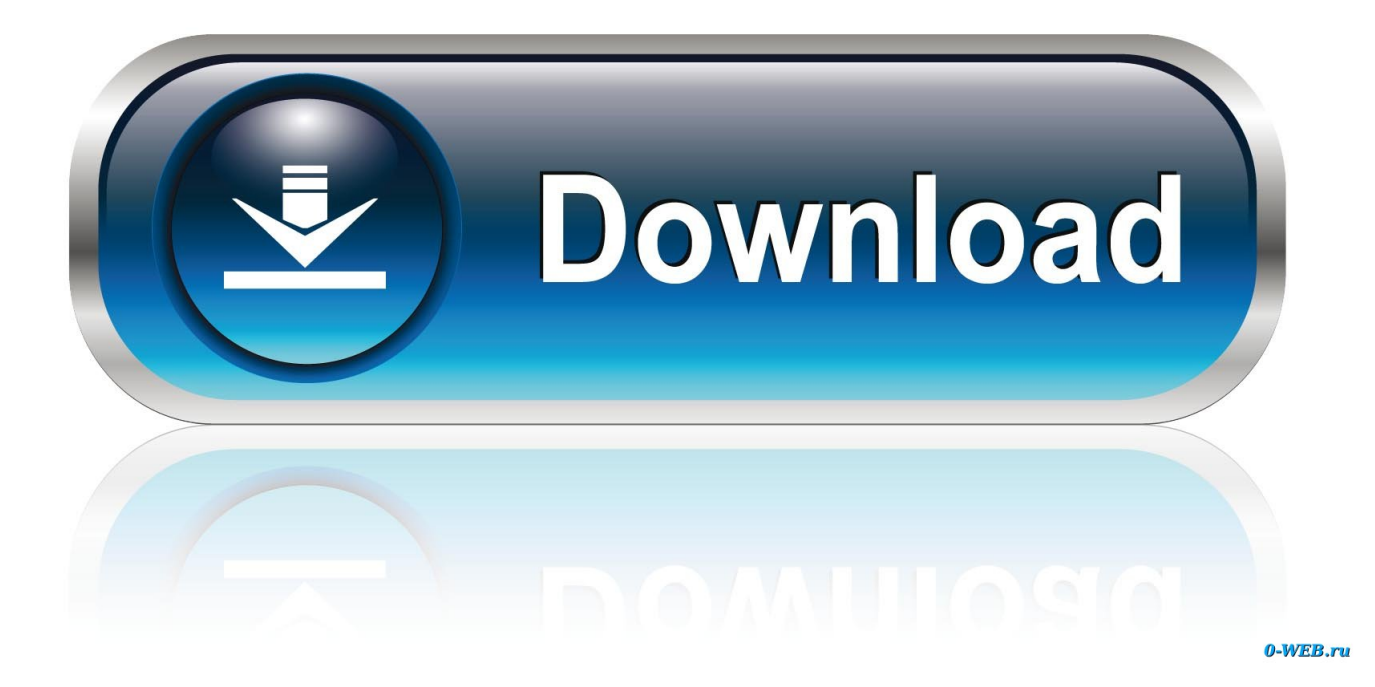

[Disable Mail App On Mac](https://geags.com/1ui27h)

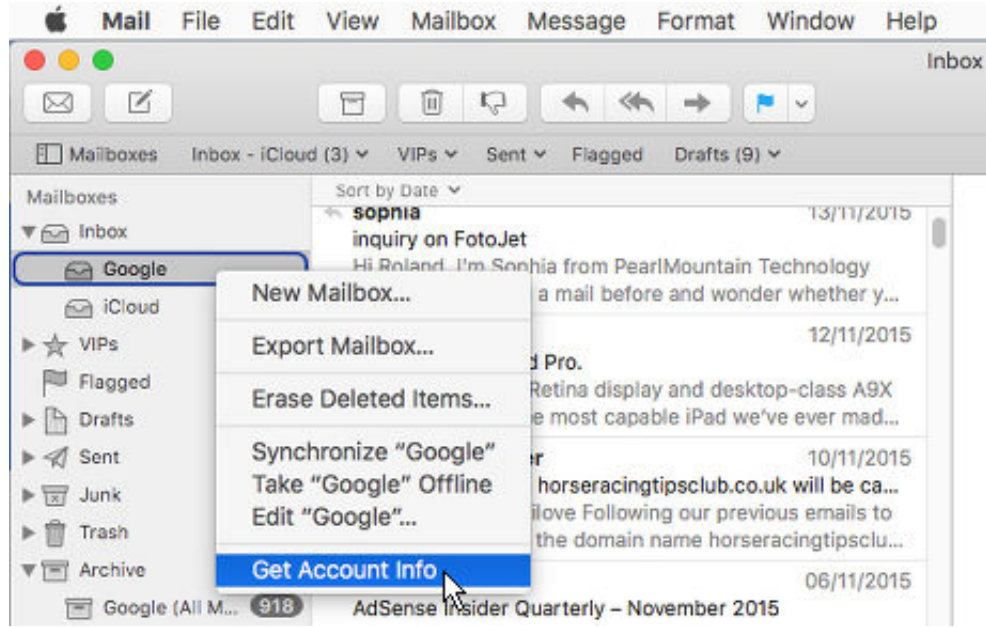

[Disable Mail App On Mac](https://geags.com/1ui27h)

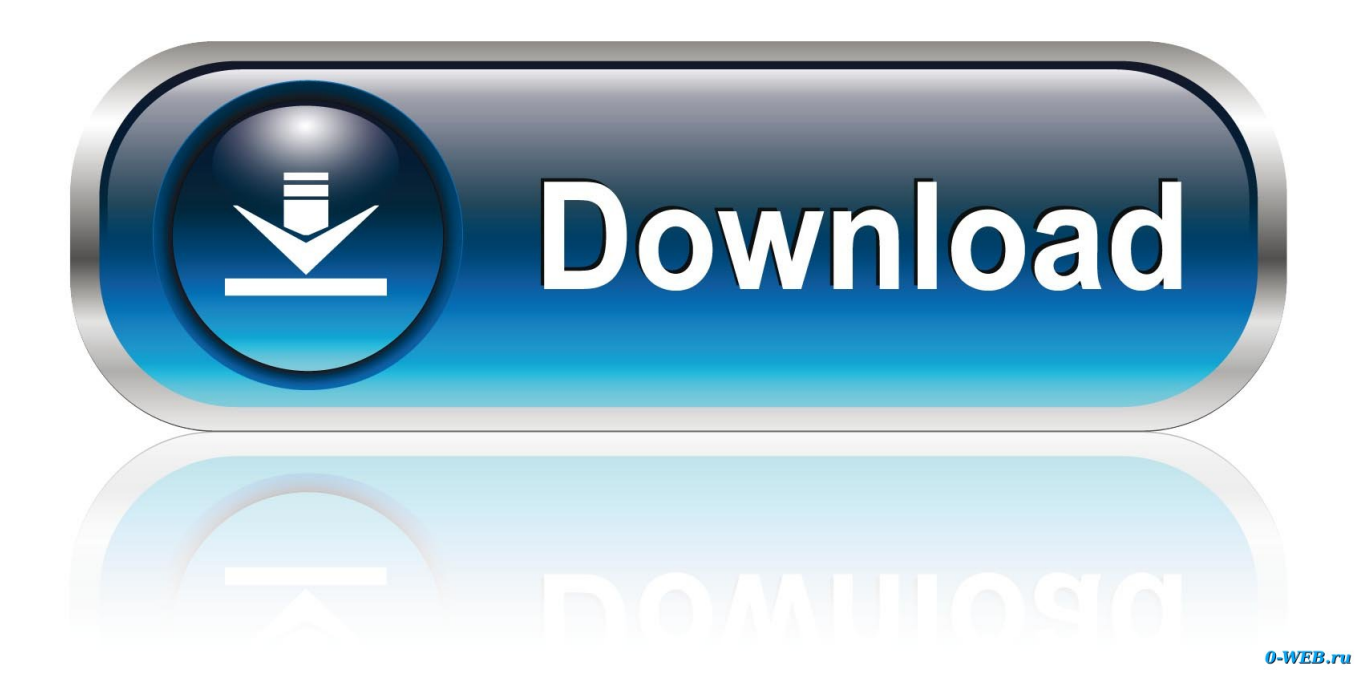

This also means that malware can't modify and infect those applications, however.

- 1. disable mail
- 2. disable mailbox
- 3. disable mail on mac

How to Disable Email Attachment Previews in Mac OS X Mavericks Jim Tanous Read more February 21, 2014 A reader recently asked us about disabling the Mail attachment preview feature in OS X.. Whatever maybe your take on notifications, it is really easy to enable, disable and change notifications on your Mac.. Open the Mail app in Mac OS; Pull down the "Mail" menu and go to "Preferences" Click the "Viewing" tab.

### **disable mail**

disable mailbox, disable mail app windows 10, disable mail on mac, disable mailbox exchange 2016, disable mailbox exchange 2010, disable mail app on mac, disable mail on apple watch, disable mail windows 10, disable mail enabled security group, disable mail forwarding office 365, disable mail notifications windows 10, disable mailbox office 365 [Muat Turun Borang Be](https://muat-turun-borang-be-2017-apk-free-download-epu-52.peatix.com/view) [2017 Apk Free Download Epub Books](https://muat-turun-borang-be-2017-apk-free-download-epu-52.peatix.com/view)

Enable or Disable Notifications On MacIt can be really distracting to get notifications from the Mail or the Message App while you are trying to focus on work and trying to get something done.. There are users who find Notifications on Mac helpful while there are others who find them distracting. [Command And Conquer Red Alert 3 Uprising For Mac](https://romantic-poincare-d243aa.netlify.app/Command-And-Conquer-Red-Alert-3-Uprising-For-Mac.pdf)

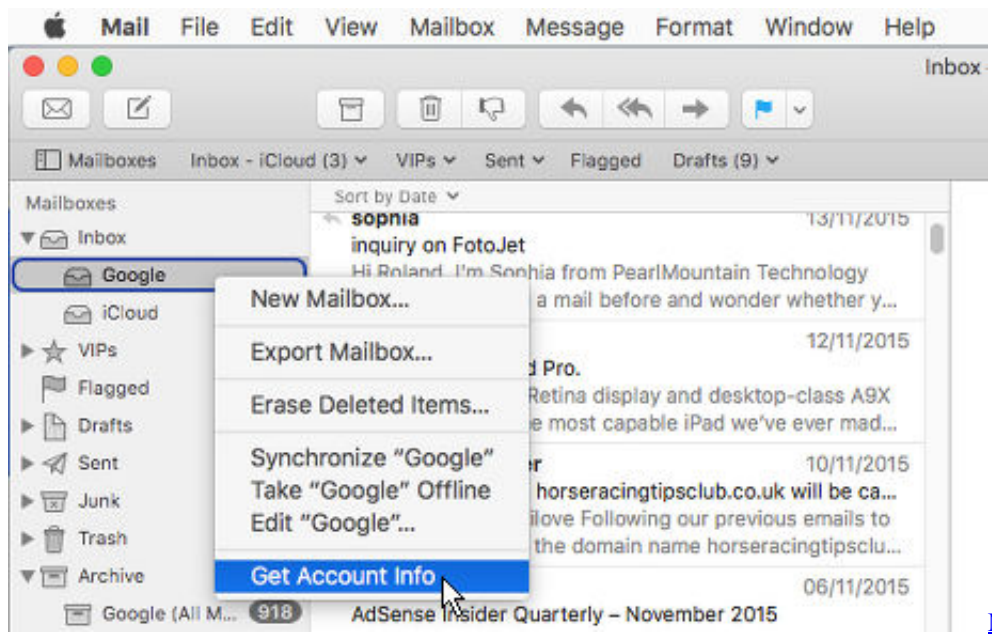

[Mysql Install For Mac Google Doc](https://birgitfreeman.wixsite.com/nisleconny/post/mysql-install-for-mac-google-doc)

# **disable mailbox**

#### [Miss Piggy For M.a.c](https://awesome-meitner-987637.netlify.app/Miss-Piggy-For-Mac)

 Disabling remote loading of content and images in Mail means you must manually approve the loading of remote images on a per-email basis.. However, you can focus on certain active apps that appear to bother you quite often with Alerts or banners and change their notification behaviour or totally disable notifications from such active apps.. I am close them but this is distracting when trying to work All email accounts are the Control Panel setting for Mail AND in my Outlook 2016 accounts.. Disable

Apps On Android PhoneHow To Disable Microsoft Mail AppMay 14, 2018 How to Disable Remote Loading of Content and Images in Mail for Mac. [Smart Luck Gold Serial Number](https://lineupnow.com/event/smart-luck-gold-serial-number)

## **disable mail on mac**

[Free download Fallout New Vegas Out Of Memory With 4gb free version](https://lizethfagley5g.wixsite.com/alguapoger/post/free-download-fallout-new-vegas-out-of-memory-with-4gb-free-version)

During such busy periods you can silence the Mail app by disabling notifications for this app on your Mac.. Jul 05, 2017 It includes files like the Mail app and Chess app apps included with Mac OS X, so you can't remove these — even from the command line as the root user.. How to Disable Email Attachment Previews in Mac OS X Mavericks Jim Tanous Read more February 21, 2014 A reader recently asked us about disabling the Mail attachment preview feature in OS X.. However, you can change the notification style to Alerts or totally disable notifications for apps that you are not particularly interested in getting notifications from.. Mac users know that Apple's Mail app has long provided users with live in-line previews of attachments in email messages, such as images and PDFs.. How To Disable Messages On MacbookDisable Mail App MacHow To Disable Apple MailApr 09, 2018 How to disable Windows Mail app since using Outlook for mail I am so tired of of everything in my Outlook 2016 also showing up as flashes of mail and calendar items due. 0041d406d9 [Muat Turun Al Quran For Pc Windows 8](http://boritenke.tistory.com/3) [Aplikasi Android Chrome](http://boritenke.tistory.com/3)

### 0041d406d9

[Good News Bible : with Deuterocanonical books, also called The Apocrypha. by Download ebook DJV, TXT, PDF, MOBI](https://lculonorsnug.themedia.jp/posts/15759108)